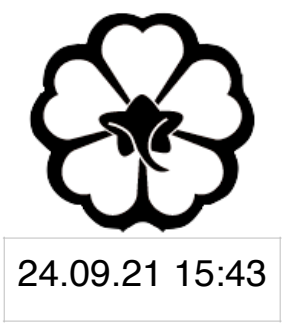

#### CSCI 120 Introduction to Computer Science and Programming I Lecture 2: Loops II

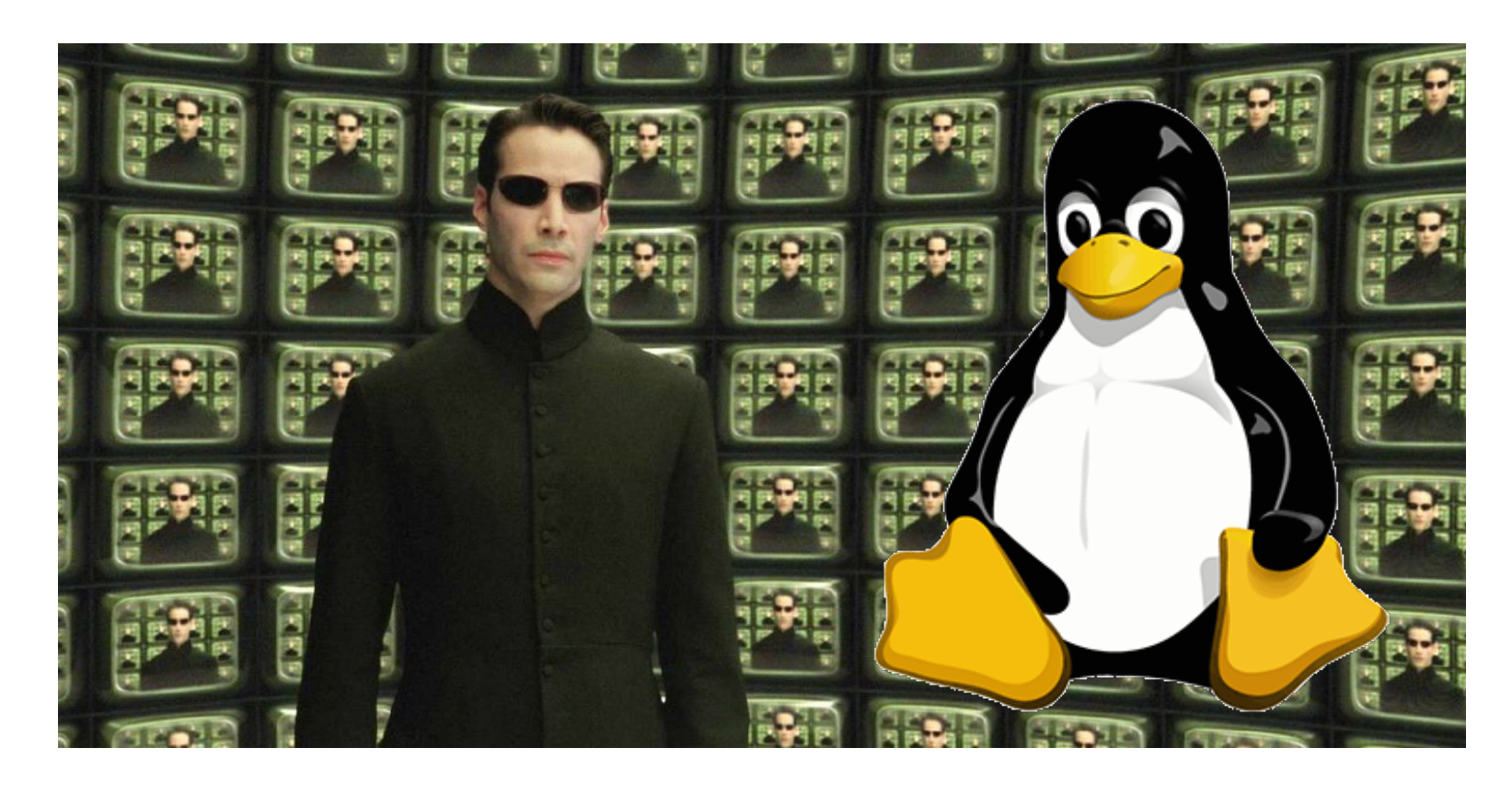

#### Jetic Gū

### Overview

- Focus: Basic Python Syntax
- Core Ideas:
	- 1. while loops
	- 2. More on logical expressions
	- 3. A bit of ASCII Code

## while loops

P1 while loops

Doing things, over and over again

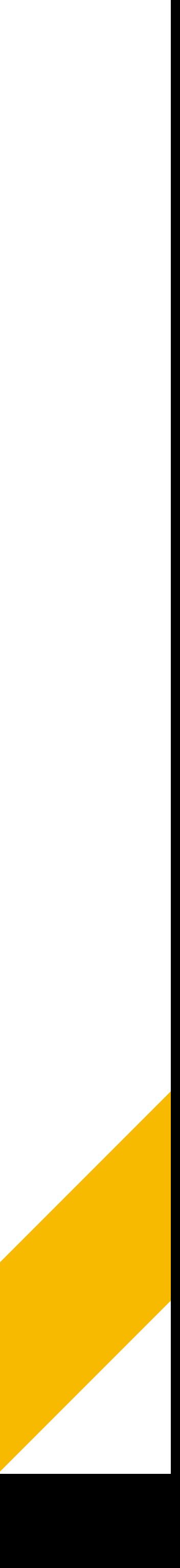

#### for loops review

- for loop components:
	- ITERATOR generates a sequence of values to VARIABLE
	- For each new value, the code inside the SUBROUTINE is executed
- Premature termination
	-

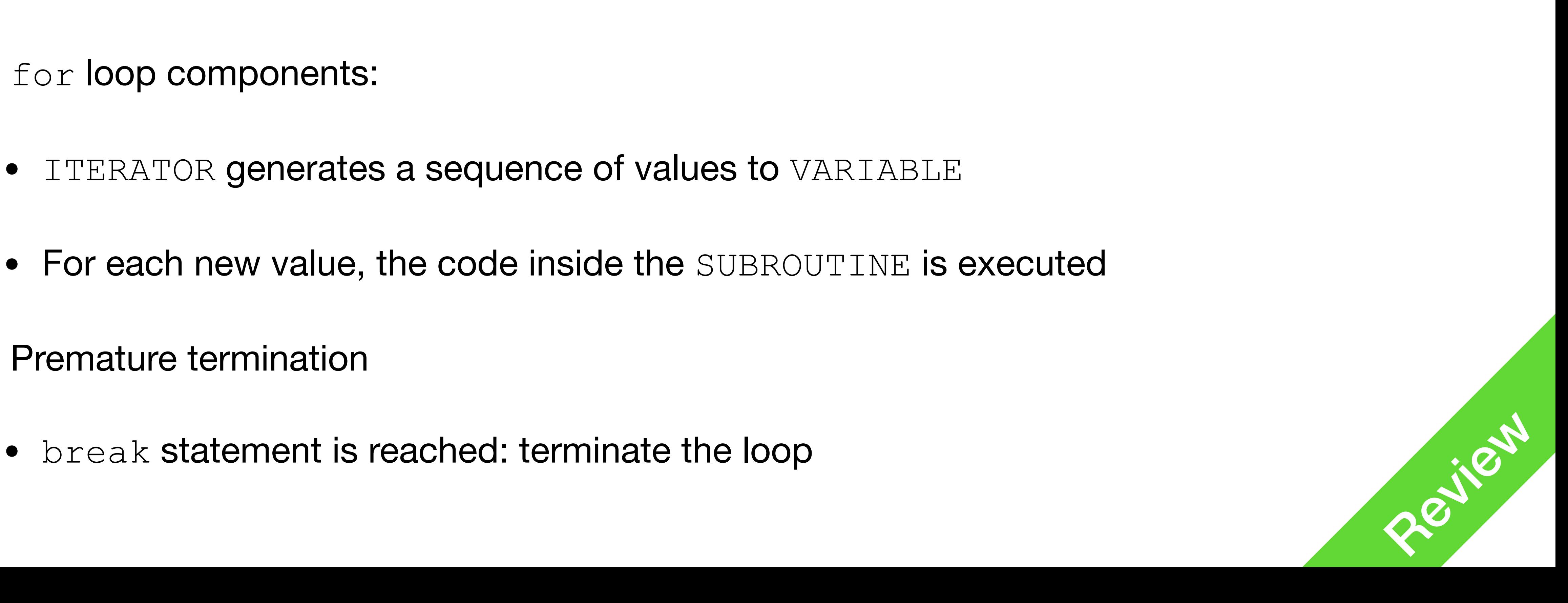

for VARIABLE in ITERATOR: SUBROUTINE...

whil

**P1** while loops

![](_page_4_Picture_11.jpeg)

![](_page_4_Figure_2.jpeg)

- while loop
	- Infinite loop: will execute the subroutine as long as the condition is met
	- In this case, the subroutine will be executed:
		- i equals  $0 \rightarrow 1 \rightarrow 2 \rightarrow 3 \rightarrow 4 \rightarrow 5 \rightarrow 6 \rightarrow 7 \rightarrow 8 \rightarrow 9$ , a total of 10 times

![](_page_4_Picture_76.jpeg)

![](_page_5_Picture_0.jpeg)

**P1** P1<br>for loops

#### while loop

#### while CONDITION: SUBROUTINE...

- while's CONDITION here is like the CONDITION you had for if
	- Must be convertible to bool type values (either True or False)
	- Arithmetic comparisons natively give out results in bool type

![](_page_5_Picture_8.jpeg)

### while loops

![](_page_6_Picture_0.jpeg)

**P1** for loops

> while CONDITION: SUBROUTINE...

- for **loop: uses iterator** 
	- of int, from str)
- while loop: uses condition
	-

for VARIABLE in ITERATOR: SUBROUTINE...

• Good for iterating through known values (e.g. from a  $list$ , from a  $range()$ 

• Good for repeated operations, keep doing until condition is no longer met

![](_page_6_Picture_11.jpeg)

![](_page_7_Picture_8.jpeg)

### while loop example 1

P1 for loops

#### while True:  $x = input()$ if  $x == "stop!"$ : break else: print("you just typed:", x)

- break not only works for for loops, but also while
	-

- These two are equivalent
	- Correct way of comparing bool values: use the is True or is False statement

### while loop example 2

 $i = 0$ while i < n: # do stuff below  $i = i + 1$ 

![](_page_8_Picture_8.jpeg)

![](_page_8_Picture_0.jpeg)

$$
i = 0
$$
\nwhile True:  
\n
$$
if (i < n) is False:\nbreak\n# do stuff below\n
$$
i = i + 1
$$
$$

- your computer, or the end of your input from stdin
	- Every file in your computer ends with EOF
	-

 $yped: " , x)$ 

 $\bullet$  EOF is a special character that stands for End-Of-File, to signal the end of an actual file in

![](_page_9_Picture_9.jpeg)

### while loop example 3

while True: try: x = input() except EOFError: break

# Logical Expressions

![](_page_10_Picture_0.jpeg)

and, or, not

![](_page_10_Picture_3.jpeg)

### Python bool type

• bool is a special data type, with only two possible values: True and False

![](_page_11_Figure_7.jpeg)

![](_page_11_Picture_0.jpeg)

- - True and False are like 1 and 0, they are constants
	- You can get bool values as result of comparisons using  $\langle , \rangle, ==, !=, \langle = , \rangle ==$

## The not operator

- Just like in math, you can negate your comparison with logical operators
- Order of execution in the  $if$  statement:
	- Execute the parenthesis, compare  $x == "Stop", get return value (e.g. True)$
	- Execute the not statement, return the opposite of value of  $x == "Stop" (e.g. False)$
- Just like in math, remember to use parenthesis so you don't get confused with calculation order!

![](_page_12_Picture_13.jpeg)

#### $x = input()$ if not (x == "Stop"): print("Input is not Stop")

![](_page_12_Picture_1.jpeg)

## The and operator

**P2 P2**<br>Logics

• and

- The following will return True: True and True
- 

• The following will false False: True and False, False and True, False and False

![](_page_13_Picture_8.jpeg)

 $x = input() .split()$ while True: if  $(x[0] == x[1])$ : print("it is a tie!") elif  $(x[0] == "paper" and  $x[1] == "rock"$  :$  print("paper wins!") ...

#### The or operator

![](_page_14_Picture_3.jpeg)

• The following will return True: True **or** True, True **or** False, False **or** True

![](_page_14_Picture_10.jpeg)

![](_page_14_Picture_1.jpeg)

## $\bullet$   $\bullet$   $\bullet$

if (weather == "raining") or (weather == "snowing"): print("Please wear your waterproof boots!")

...

- 
- 

## Combine Operators

 $\bullet$   $\bullet$   $\bullet$ if (level == "hard") and not (name == "Batman"):

- You can have multiple logical operators in the same expression
- Default order of precedence: not -> and -> or

![](_page_15_Picture_8.jpeg)

![](_page_15_Picture_0.jpeg)

print("You are not Batman enough to beat this level!")

...

## Conversion to bool

 $x = input()$ while x: # do stuff

![](_page_16_Picture_14.jpeg)

![](_page_16_Picture_0.jpeg)

#### while 1: # do stuff

- Certain values can be converted to bool by force (using  $bool$  (value))
	- int: bool(0) -> False, anything else is True
	- float: bool (0.0) -> False, anything else is True
	- str: bool("") -> False, anything else is True
	- list: bool([]) -> False, anything else is True

## ASCII Code for Strings

![](_page_17_Picture_2.jpeg)

![](_page_17_Picture_0.jpeg)

## ASCII Code

- American Standard **Code** for Information Interchange
- Your computer stores all English letters as well as basic symbols in ASCII code
- Each character in ASCII is stored as an 8bit binary number, ranging from 0-127
- For characters such as  $\ddot{U}$ ,  $\ddot{A}$ ,  $\ddot{O}$ ,  $\ddot{B}$ ,  $\odot$  (yes, include emoji), UTF8 is used, which gives indices from 128 - 2,097,152
	- Currently, we only included 1,112,064 characters, so there's room for more emoji!<br>Review

![](_page_18_Picture_7.jpeg)

#### P3 ASCII

1. https://3.bp.blogspot.com/-EmmXIc6wNRI/WauyBOCusUI/AAAAAAAAAk8/Wodt0iDmaQowu3XuaHcIGCVes-75E7URgCLcBGAs/s1600/ASCII%2Bcode.png

#### P3<br>CII ASCII

![](_page_19_Picture_0.jpeg)

![](_page_19_Picture_1.jpeg)

#### **'0' = 48 'A' = 65 'a' = 97 0-31: control chars**

![](_page_19_Picture_40.jpeg)

![](_page_19_Picture_6.jpeg)

#### Getting the ASCII code of a character

• Getting the ASCII code of a single character, use the  $\text{ord}$  function

$$
~\bullet~ord("a")~\rightarrow~97ord("b")~\rightarrow~98ord("c")~\rightarrow~99
$$

$$
\begin{array}{ll}\n\bullet \text{ ord}("A") & \to & 65 \\
\text{ord}("B") & \to & 66 \\
\text{ord}("C") & \to & 67\n\end{array}
$$

![](_page_20_Picture_7.jpeg)

P3

ASCII

$$
\begin{array}{lll}\n\bullet\text{ ord}(\text{``0''}) & -> 48 \\
\text{ord}(\text{``1''}) & -> 49 \\
\text{ord}(\text{''2''}) & -> 50\n\end{array}
$$

$$
\begin{array}{ll}\n\bullet \text{ ord}(\text{''} \text{''}) & -> 32 \\
\text{ord}(\text{''} \text{''}) & -> 10 \\
\text{ord}(\text{''} \text{''}) & -> 46\n\end{array}
$$

#### Getting the ASCII code of a character

- Going from an ASCII code to a single character, use the  $chr$  function
	- $chr(97) \rightarrow "a"$  $chr(98) \rightarrow "b"$  $chr(99) \rightarrow "c"$

![](_page_21_Picture_7.jpeg)

P3

ASCII

 $\bullet$  chr(65)  $\rightarrow$  "A"  $chr(66) \rightarrow "B"$  $chr(67) \rightarrow "C"$ 

\n- $$
\text{chr}(48) \rightarrow \text{vol}
$$
\n- $\text{chr}(49) \rightarrow \text{vol}$
\n- $\text{chr}(50) \rightarrow \text{vol}$
\n

•  $chr(32) \rightarrow " " "$ chr(10)  $\rightarrow$  "\n"  $chr(4) \rightarrow EOF$